## 國立中央大學 99 學年度碩士班考試入學網路報名流程

## 網路報名網址:**http://master.exam.ncu.edu.tw**

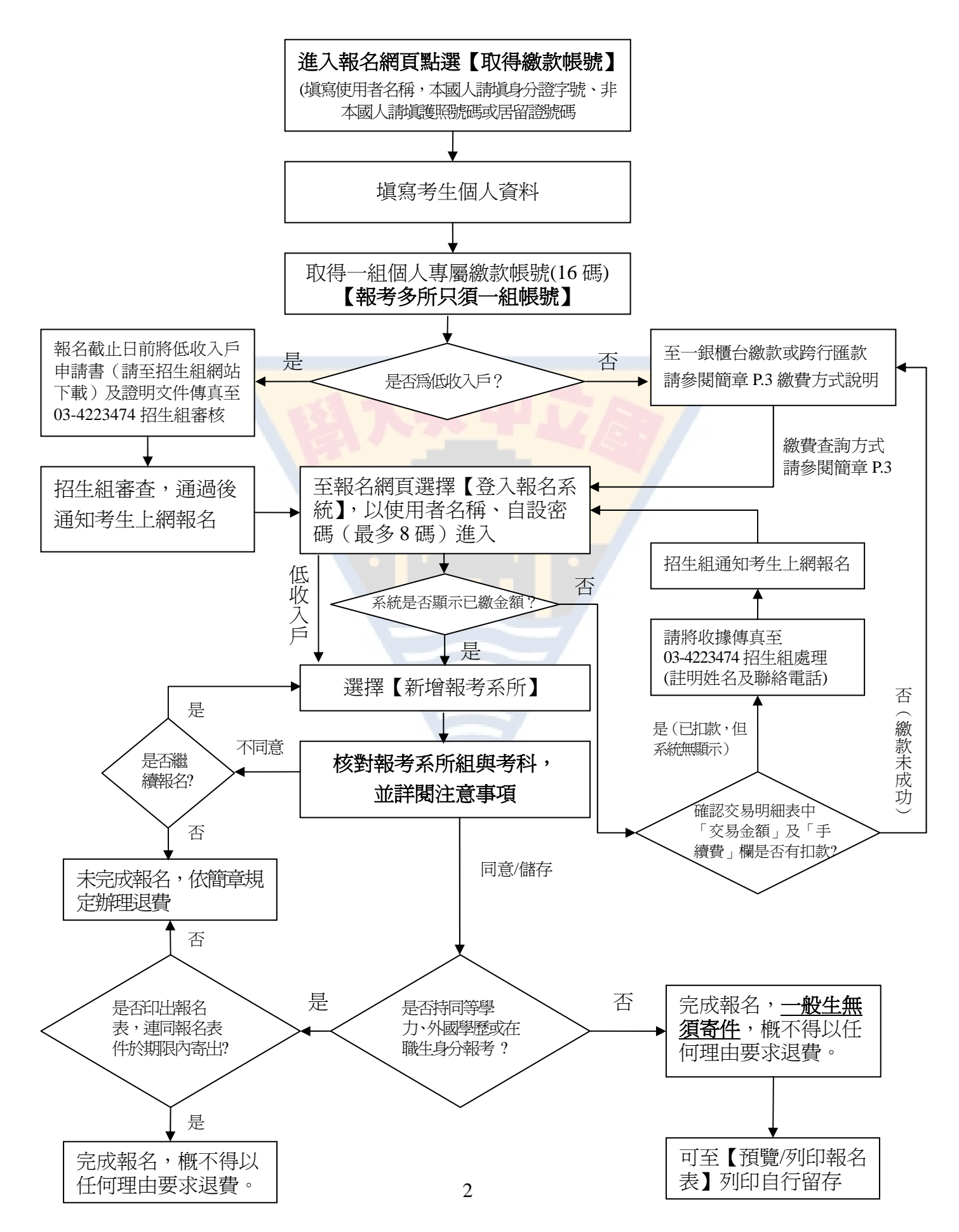